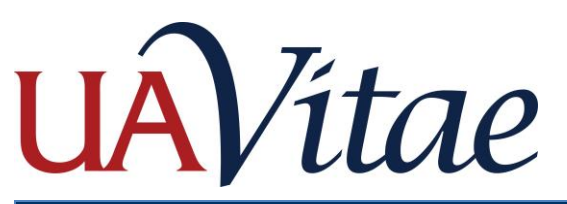

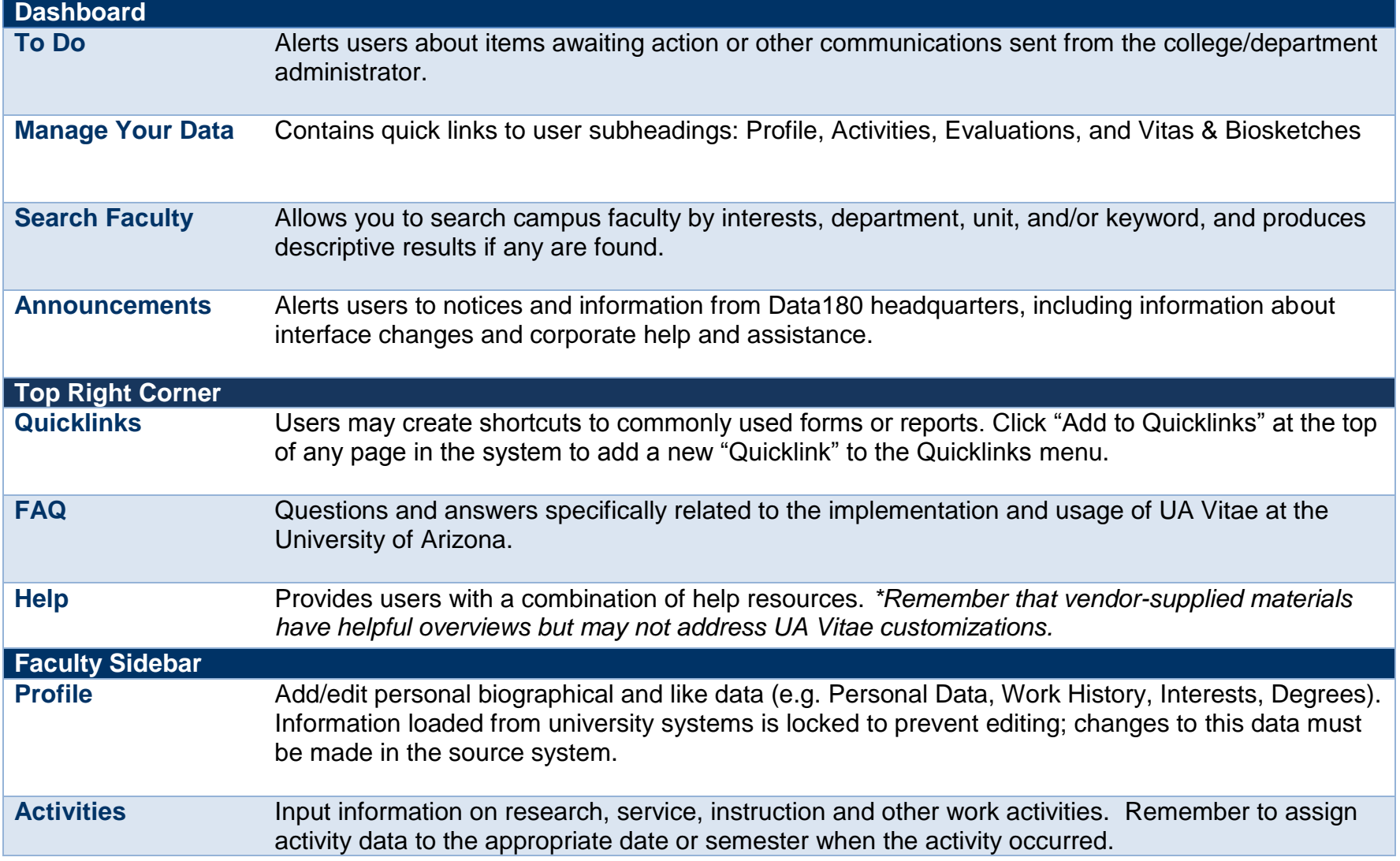

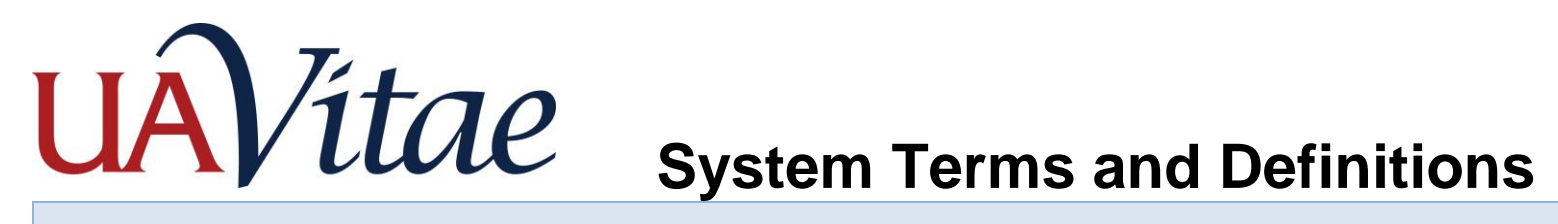

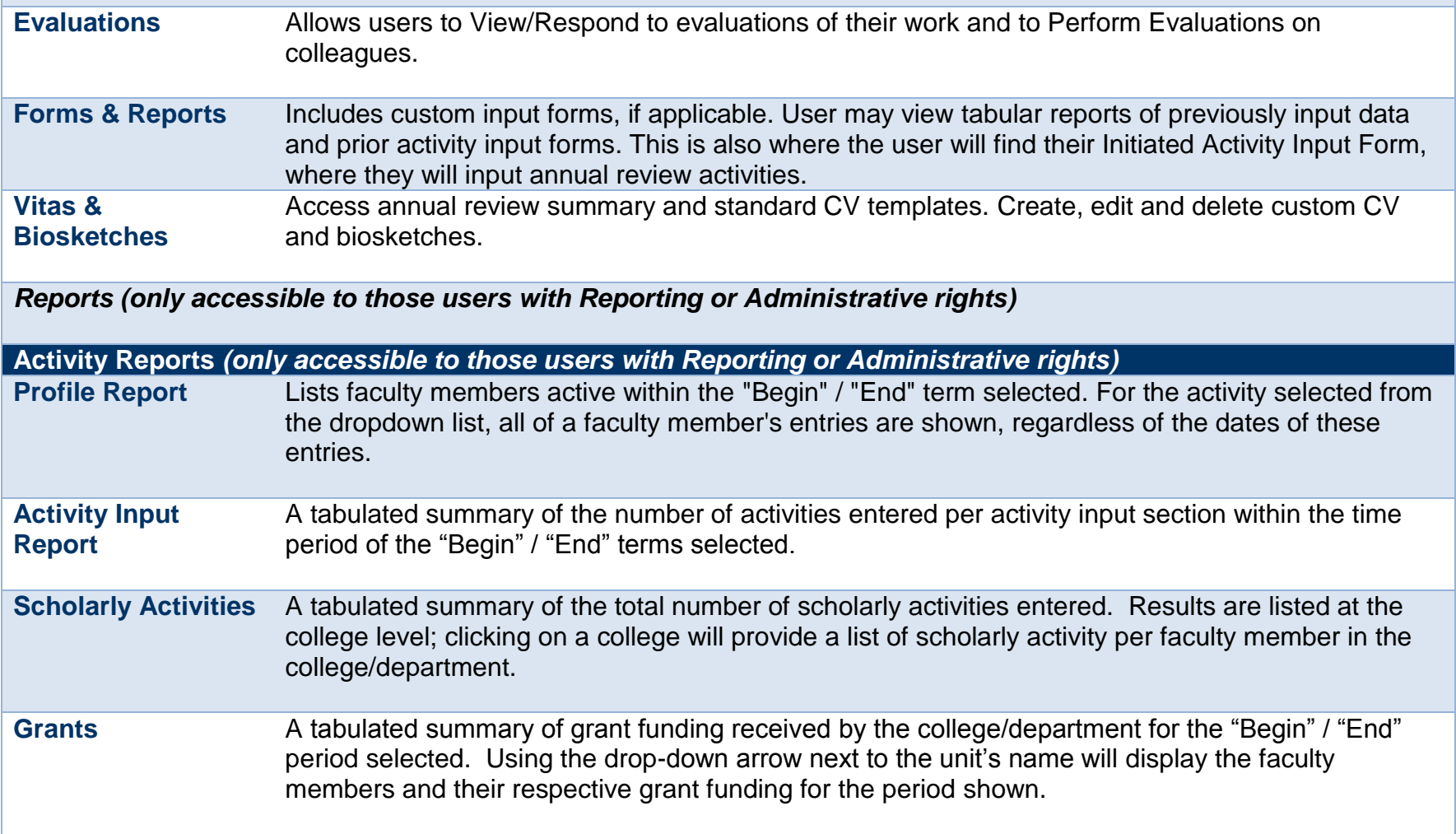

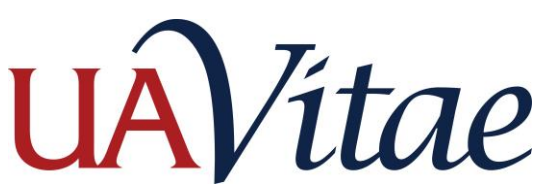

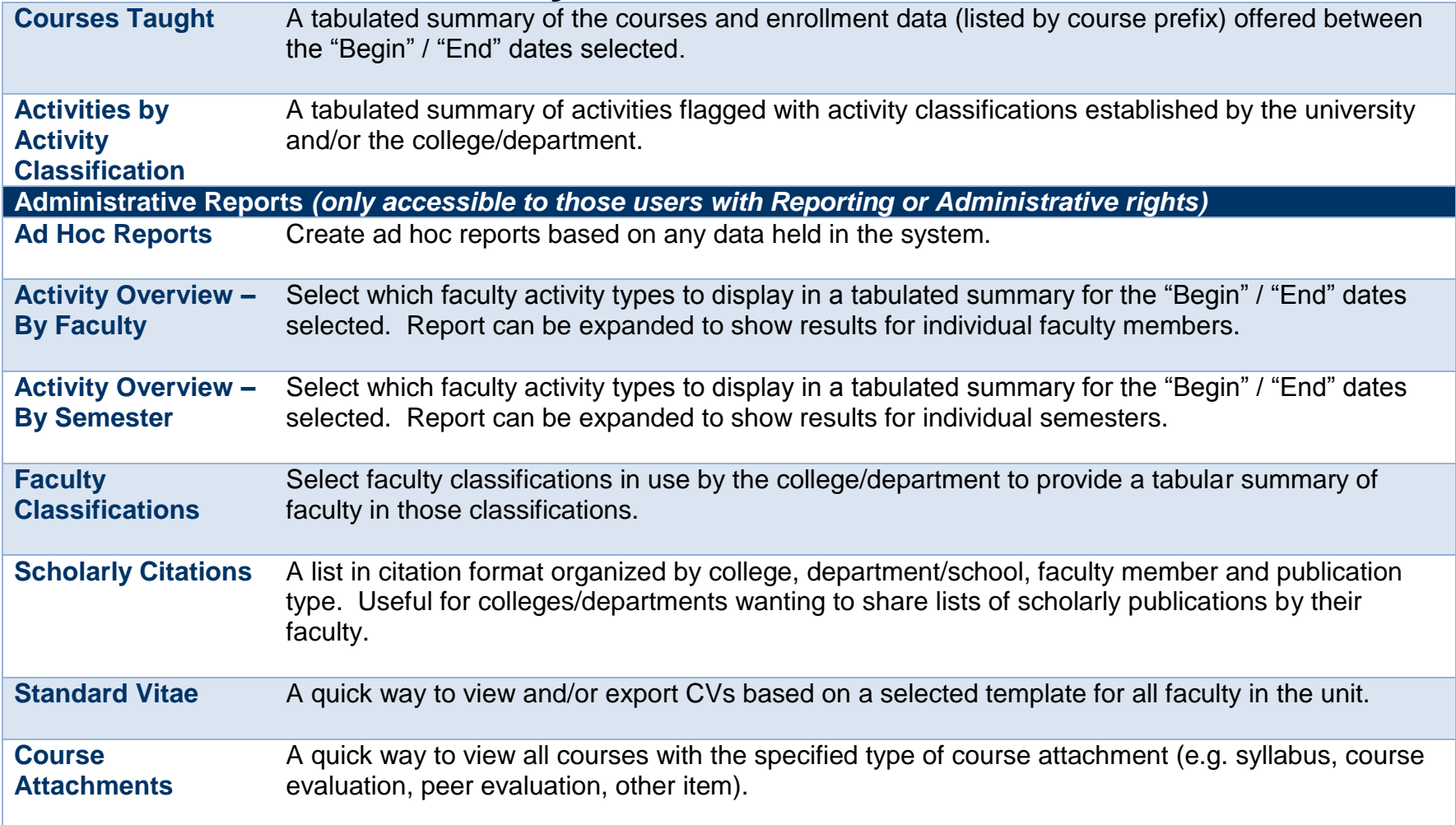

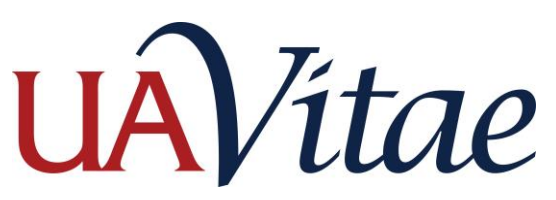

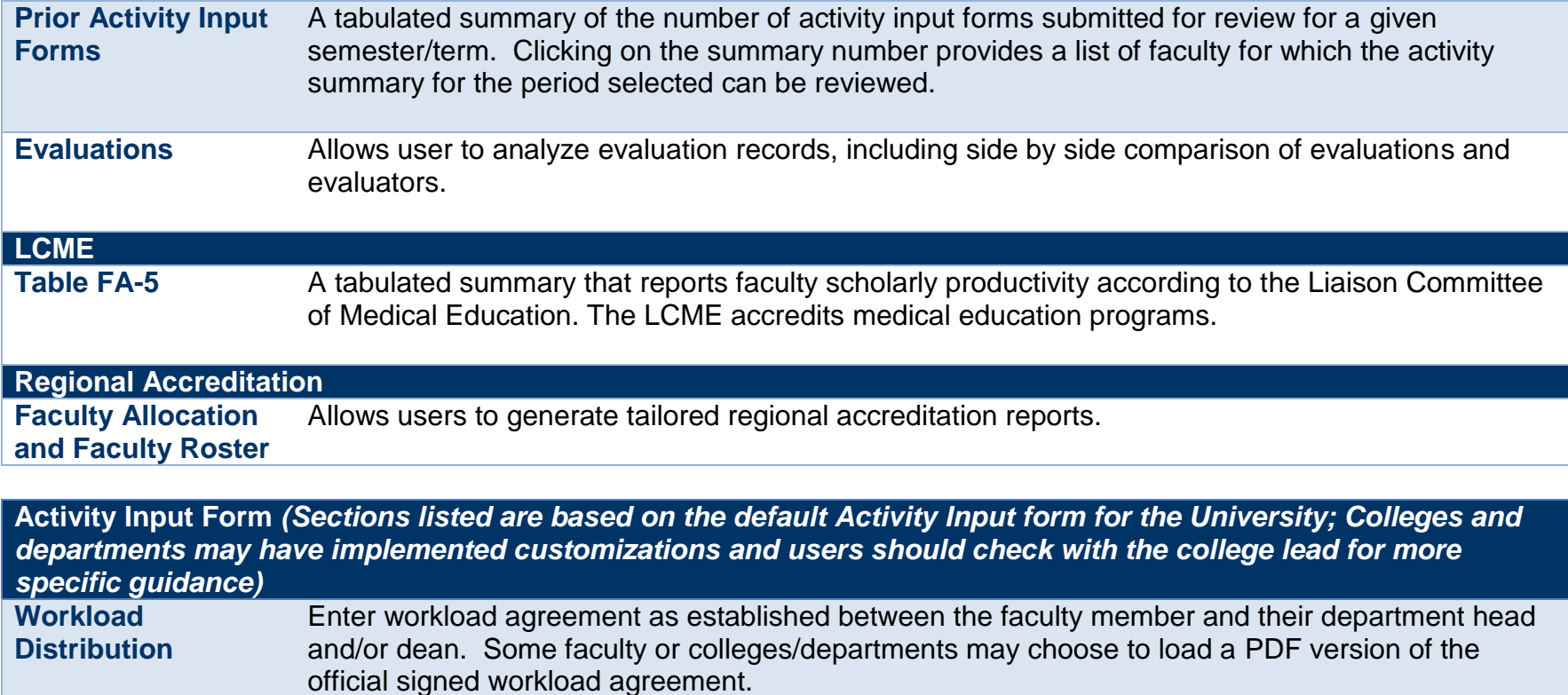

**Honors, Awards & Fellowships** Report honors, awards and recognitions. Grants and contracts should be listed in the section marked "Grants and Contracts."

**Teaching: Credit Bearing Courses** Allows faculty to review information on courses taught. Data is downloaded from university systems. Faculty can upload attachments such as syllabus, peer reviews, or additional types of information related to a particular course.

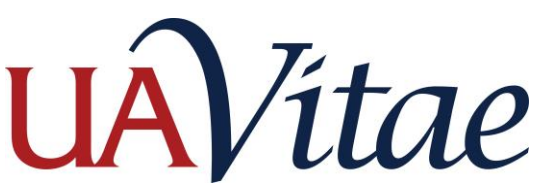

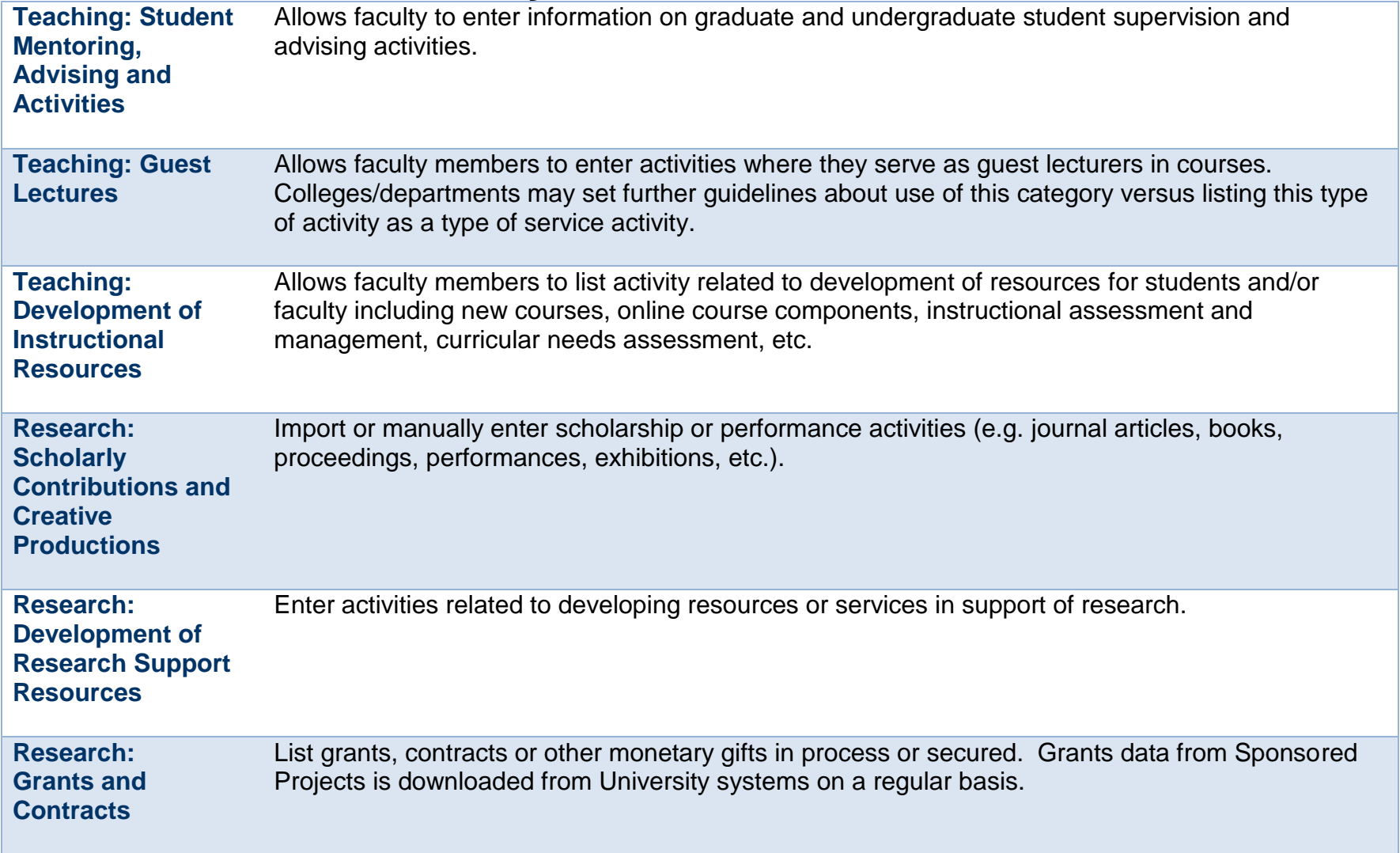

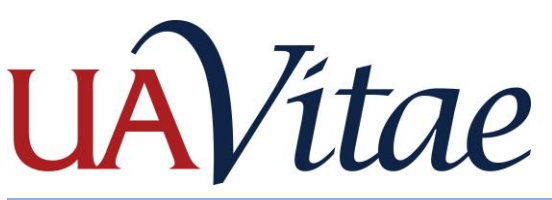

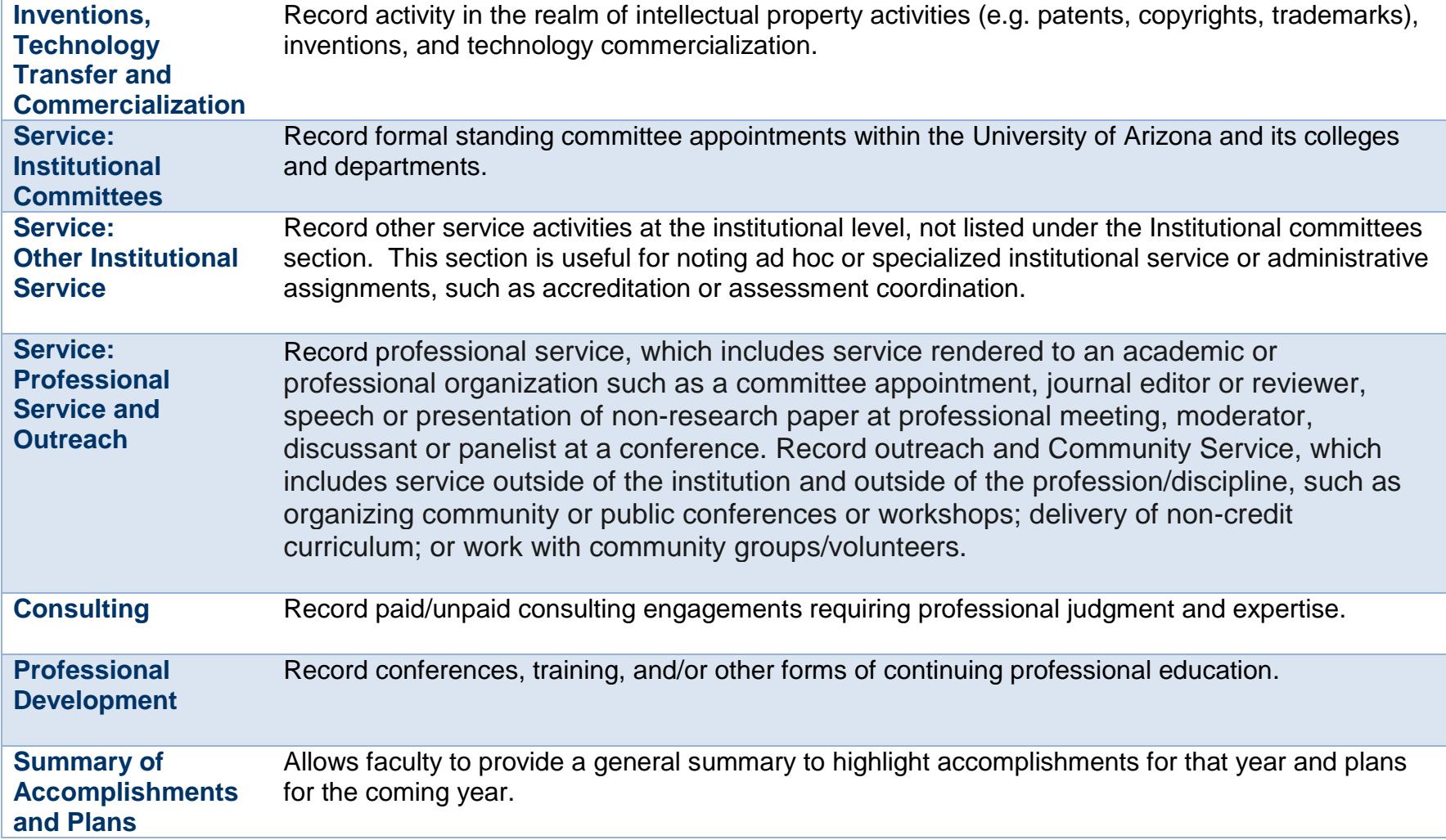